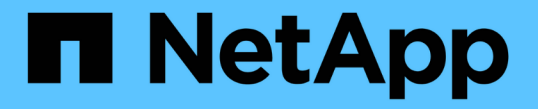

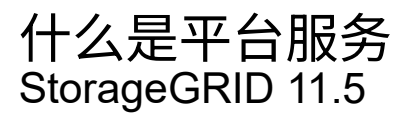

NetApp April 11, 2024

This PDF was generated from https://docs.netapp.com/zh-cn/storagegrid-115/tenant/understandingcloudmirror-replication-service.html on April 11, 2024. Always check docs.netapp.com for the latest.

## 目录

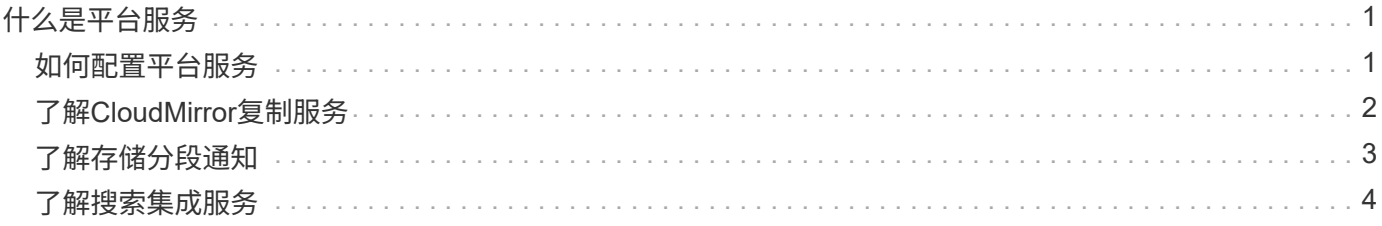

# <span id="page-2-0"></span>什么是平台服务

StorageGRID 平台服务可以帮助您实施混合云战略。

如果您的租户帐户允许使用平台服务,则可以为任何 S3 存储分段配置以下服务:

• \* CloudMirror 复制 \* : StorageGRID CloudMirror 复制服务用于将特定对象从 StorageGRID 存储分段镜像 到指定的外部目标。

例如,您可以使用 CloudMirror 复制将特定客户记录镜像到 Amazon S3 ,然后利用 AWS 服务对数据执行分 析。

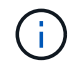

如果源存储分段启用了 S3 对象锁定,则不支持 CloudMirror 复制。

• \* 通知 \*: 每个存储分段的事件通知用于向指定的外部 Amazon Simple Notification Service ( SNS )发送 有关对对象执行的特定操作的通知。

例如,您可以配置向管理员发送有关添加到存储分段中的每个对象的警报,这些对象表示与关键系统事件关 联的日志文件。

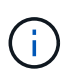

虽然可以在启用了 S3 对象锁定的存储分段上配置事件通知,但通知消息中不会包含对象的 S3 对象锁定元数据(包括保留至日期和合法保留状态)。

• \* 搜索集成服务 \* :搜索集成服务用于将 S3 对象元数据发送到指定的 Elasticsearch 索引,在此索引中可以 使用外部服务搜索或分析元数据。

例如,您可以将存储分段配置为将 S3 对象元数据发送到远程 Elasticsearch 服务。然后,您可以使用 Elasticsearch 跨存储分段执行搜索,并对对象元数据中存在的模式执行复杂的分析。

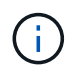

 $\bigcap$ 

虽然可以在启用了 S3 对象锁定的情况下在存储分段上配置 Elasticsearch 集成,但通知消息 中不会包含对象的 S3 对象锁定元数据(包括保留截止日期和合法保留状态)。

由于平台服务的目标位置通常不在 StorageGRID 部署中,因此平台服务可以为您提供使用外部存储资源,通知 服务以及数据搜索或分析服务所带来的强大功能和灵活性。

可以为一个 S3 存储分段配置任何平台服务组合。例如,您可以在 StorageGRID S3 存储分段上配置 CloudMirror 服务和通知, 以便将特定对象镜像到 Amazon Simple Storage Service, 同时向第三方监控应用程 序发送有关每个此类对象的通知,以帮助您跟踪 AWS 支出。

StorageGRID 管理员必须使用网格管理器或网格管理 API 为每个租户帐户启用平台服务。

### <span id="page-2-1"></span>如何配置平台服务

平台服务与您使用租户管理器或租户管理 API 配置的外部端点进行通信。每个端点都代表一个外部目标,例如 StorageGRID S3 存储分段, Amazon Web 服务分段,简单通知服务( SNS )主题或本地托管, AWS 或其他 位置的 Elasticsearch 集群。

创建端点后,您可以通过向存储分段添加 XML 配置来为存储分段启用平台服务。XML 配置可确定存储分段应处 理的对象,存储分段应执行的操作以及存储分段应用于服务的端点。

您必须为要配置的每个平台服务添加单独的 XML 配置。例如:

- 1. 所需的所有对象的密钥均以开头 /images 要复制到Amazon S3存储分段、您必须向源存储分段添加复制配 置。
- 2. 如果您还希望在这些对象存储到存储分段时发送通知,则必须添加通知配置。
- 3. 最后,如果要为这些对象的元数据编制索引,则必须添加用于实施搜索集成的元数据通知配置。

配置 XML 的格式由用于实施 StorageGRID 平台服务的 S3 REST API 控制:

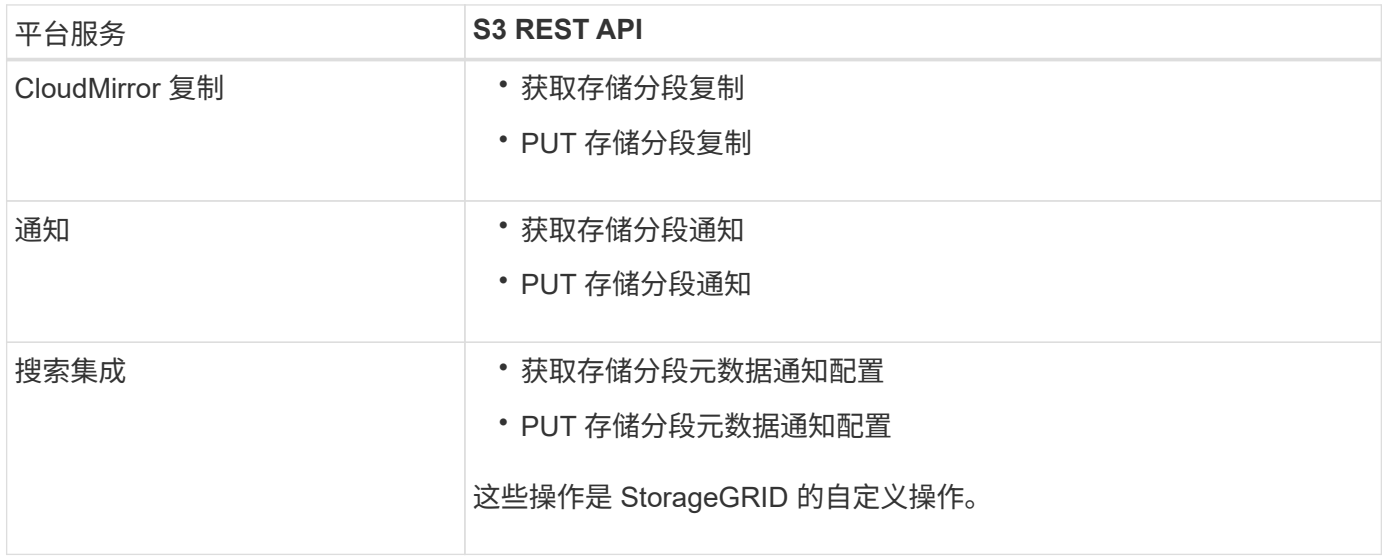

有关 StorageGRID 如何实施这些 API 的详细信息,请参见有关实施 S3 客户端应用程序的说明。

相关信息

["](https://docs.netapp.com/zh-cn/storagegrid-115/s3/index.html)[使用](https://docs.netapp.com/zh-cn/storagegrid-115/s3/index.html) [S3"](https://docs.netapp.com/zh-cn/storagegrid-115/s3/index.html)

["](#page-3-0)[了](#page-3-0)[解](#page-3-0)[CloudMirror](#page-3-0)[复制服务](#page-3-0)["](#page-3-0)

["](#page-4-0)[了](#page-4-0)[解](#page-4-0)[存储分段通知](#page-4-0)["](#page-4-0)

["](#page-5-0)[了](#page-5-0)[解](#page-5-0)[搜索集成服务](#page-5-0)["](#page-5-0)

["](https://docs.netapp.com/zh-cn/storagegrid-115/tenant/considerations-for-using-platform-services.html)[使用平台服务的](https://docs.netapp.com/zh-cn/storagegrid-115/tenant/considerations-for-using-platform-services.html)[注意](https://docs.netapp.com/zh-cn/storagegrid-115/tenant/considerations-for-using-platform-services.html)[事](https://docs.netapp.com/zh-cn/storagegrid-115/tenant/considerations-for-using-platform-services.html)[项](https://docs.netapp.com/zh-cn/storagegrid-115/tenant/considerations-for-using-platform-services.html)["](https://docs.netapp.com/zh-cn/storagegrid-115/tenant/considerations-for-using-platform-services.html)

## <span id="page-3-0"></span>了解**CloudMirror**复制服务

如果您希望 StorageGRID 将添加到 S3 存储分段的指定对象复制到一个或多个目标存储分 段,则可以为该存储分段启用 CloudMirror 复制。

CloudMirror 复制独立于网格的活动 ILM 策略运行。CloudMirror 服务会在将对象存储到源存储分段时复制这些 对象,并尽快将其交付到目标存储分段。对象载入成功后,系统将触发复制对象的传送。

如果为现有存储分段启用 CloudMirror 复制,则只会复制添加到该存储分段的新对象。不会复制存储分段中的任 何现有对象。要强制复制现有对象,您可以通过执行对象复制来更新现有对象的元数据。

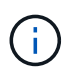

如果您使用 CloudMirror 复制将对象复制到 AWS S3 目标,请注意 Amazon S3 将每个 PUT 请求 标头中用户定义的元数据的大小限制为 2 KB 。如果对象的用户定义元数据大于 2 KB ,则不会复 制该对象。

在 StorageGRID 中,您可以将单个存储分段中的对象复制到多个目标存储分段。为此,请为复制配置 XML 中 的每个规则指定目标。不能将对象同时复制到多个存储分段。

此外,您还可以在受版本控制或未受版本控制的分段上配置 CloudMirror 复制,并可以指定受版本控制或未受版 本控制的分段作为目标。您可以使用版本控制和未版本控制的分段的任意组合。例如,您可以将版本控制的存储 分段指定为未版本控制的源存储分段的目标,反之亦然。您还可以在未版本控制的存储分段之间进行复制。

CloudMirror 复制服务的删除行为与 Amazon S3 提供的跨区域复制( CRR )服务的删除行为相同—删除源存储 分段中的对象绝不会删除目标中的复制对象。如果源和目标存储分段都已进行版本控制,则会复制删除标记。如 果目标分段未进行版本控制,则删除源分段中的对象不会将删除标记复制到目标分段或删除目标对象。

当对象复制到目标存储分段时, StorageGRID 会将其标记为 replicas 。 目标 StorageGRID 存储分段不会再 次复制标记为副本的对象,从而防止意外复制环路。此副本标记是 StorageGRID 的内部标记,不会阻止您在使 用 Amazon S3 存储分段作为目标时利用 AWS CRR 。

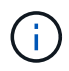

用于标记副本的自定义标头为 x-ntap-sg-replica。此标记可防止级联镜像。StorageGRID 确实支持在两个网格之间使用双向 CloudMirror 。

无法保证目标存储分段中事件的唯一性和顺序。由于为确保成功交付而执行的操作,可能会将一个源对象的多个 相同副本传送到目标。在极少数情况下,如果从两个或更多不同的 StorageGRID 站点同时更新同一对象,则目 标存储分段上的操作顺序可能与源存储分段上的事件顺序不匹配。

CloudMirror 复制通常配置为使用外部 S3 存储分段作为目标。但是,您也可以将复制配置为使用另一个 StorageGRID 部署或任何与 S3 兼容的服务。

相关信息

["](https://docs.netapp.com/zh-cn/storagegrid-115/tenant/configuring-cloudmirror-replication.html)[配置](https://docs.netapp.com/zh-cn/storagegrid-115/tenant/configuring-cloudmirror-replication.html)[CloudMirror](https://docs.netapp.com/zh-cn/storagegrid-115/tenant/configuring-cloudmirror-replication.html)[复制](https://docs.netapp.com/zh-cn/storagegrid-115/tenant/configuring-cloudmirror-replication.html)["](https://docs.netapp.com/zh-cn/storagegrid-115/tenant/configuring-cloudmirror-replication.html)

### <span id="page-4-0"></span>了解存储分段通知

如果您希望 StorageGRID 向目标 Amazon Simple Notification Service ( SNS )发送有关 指定事件的通知,则可以为 S3 存储分段启用事件通知。

您可以通过将通知配置XML与源存储分段关联来配置事件通知。通知配置 XML 遵循 S3 配置存储分段通知的约 定,并将目标 SNS 主题指定为端点的 URN 。

事件通知在通知配置中指定的源存储分段处创建,并传送到目标。如果与某个对象关联的事件成功,则会创建有 关该事件的通知并排队等待传送。

不保证通知的唯一性和顺序。由于为保证成功交付而执行的操作,可能会向目标发送多个事件通知。由于交付是 异步的,因此无法保证目标上通知的时间顺序与源存储分段上事件的顺序一致,尤其是对于来自不同 StorageGRID 站点的操作。您可以使用 sequencer 键入事件消息以确定特定对象的事件顺序、如Amazon S3 文档中所述。

#### 支持的通知和消息

StorageGRID 事件通知遵循 Amazon S3 API, 但存在以下限制:

- 您不能为以下事件类型配置通知。这些事件类型 \* 不 \* 受支持。
	- s3:ReducedRedundancyLostObject
	- s3:ObjectRestore:Completed
- 从 StorageGRID 发送的事件通知使用标准 JSON 格式,只是它们不包含某些密钥,而对其他密钥使用特定 值,如下表所示:

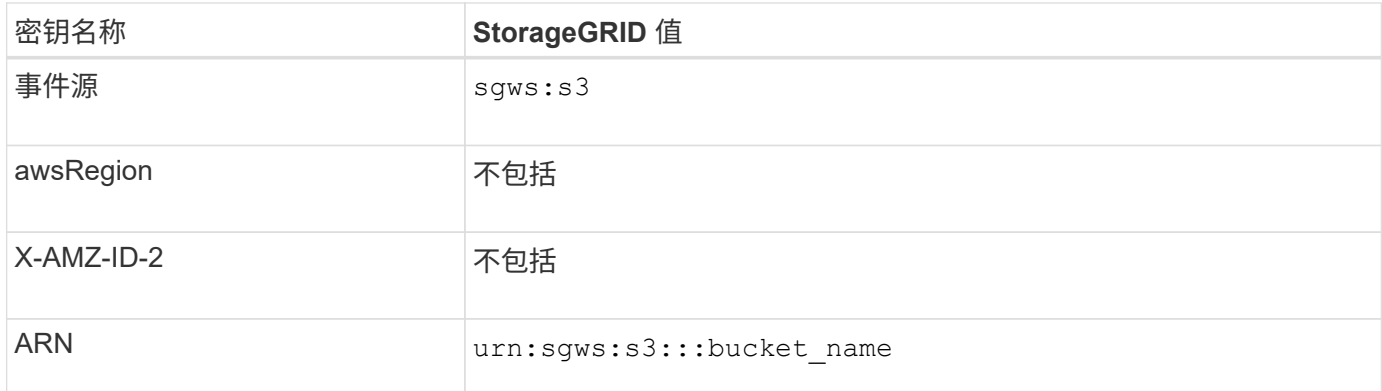

#### 相关信息

["](https://docs.netapp.com/zh-cn/storagegrid-115/tenant/configuring-event-notifications.html)[配置事件通知](https://docs.netapp.com/zh-cn/storagegrid-115/tenant/configuring-event-notifications.html)["](https://docs.netapp.com/zh-cn/storagegrid-115/tenant/configuring-event-notifications.html)

#### <span id="page-5-0"></span>了解搜索集成服务

如果要对对象元数据使用外部搜索和数据分析服务,则可以为 S3 存储分段启用搜索集 成。

搜索集成服务是一种自定义 StorageGRID 服务,每当更新对象或其元数据时,该服务都会自动异步地将 S3 对 象元数据发送到目标端点。然后,您可以使用目标服务提供的复杂搜索,数据分析,可视化或机器学习工具来搜 索,分析对象数据并从中获得洞察力。

您可以为任何版本控制或未版本控制的存储分段启用搜索集成服务。搜索集成是通过将元数据通知配置 XML 与 用于指定要对哪些对象执行操作的存储分段以及对象元数据的目标进行关联来配置的。

通知以 JSON 文档的形式生成,该文档使用分段名称,对象名称和版本 ID (如果有)命名。除了对象的所有标 记和用户元数据之外,每个元数据通知还包含一组标准的对象系统元数据。

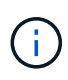

对于标记和用户元数据, StorageGRID 会将日期和数字作为字符串或 S3 事件通知传递给 Elasticsearch 。要配置 Elasticsearch 以将这些字符串解释为日期或数字,请按照 Elasticsearch 说明进行动态字段映射和映射日期格式。在配置搜索集成服务之前,必须在索引上启用动态字段 映射。为文档编制索引后,您无法在索引中编辑文档的字段类型。

每当出现以下情况时,都会生成通知并将其排队以供传送:

• 已创建对象。

- 删除对象,包括因网格的 ILM 策略操作而删除对象的时间。
- 添加,更新或删除对象元数据或标记。更新时始终会发送一组完整的元数据和标记,而不仅仅是更改后的 值。

将元数据通知配置 XML 添加到存储分段后,系统会为您创建的任何新对象以及您通过更新其数据,用户元数据 或标记来修改的任何对象发送通知。但是,不会为存储分段中已有的任何对象发送通知。要确保将存储分段中所 有对象的对象元数据发送到目标,应执行以下任一操作:

- 创建存储分段后以及添加任何对象之前,请立即配置搜索集成服务。
- 对存储分段中已有的所有对象执行操作,此操作将触发元数据通知消息以发送到目标。

StorageGRID 搜索集成服务支持将 Elasticsearch 集群作为目标。与其他平台服务一样,目标也会在端点中指定 ,而此端点的 URN 会在该服务的配置 XML 中使用。使用\_Interoperability Matrix Tool\_确定支持的Elasticsearch 版本。

相关信息

["NetApp](https://mysupport.netapp.com/matrix) [互](https://mysupport.netapp.com/matrix)[操作性表](https://mysupport.netapp.com/matrix)[工具](https://mysupport.netapp.com/matrix)["](https://mysupport.netapp.com/matrix)

["](https://docs.netapp.com/zh-cn/storagegrid-115/tenant/configuration-xml-for-search-configuration.html)[用于搜索集成的配置](https://docs.netapp.com/zh-cn/storagegrid-115/tenant/configuration-xml-for-search-configuration.html) [XML"](https://docs.netapp.com/zh-cn/storagegrid-115/tenant/configuration-xml-for-search-configuration.html)

["](https://docs.netapp.com/zh-cn/storagegrid-115/tenant/object-metadata-included-in-metadata-notifications.html)[元数据通知中包含的对象元数据](https://docs.netapp.com/zh-cn/storagegrid-115/tenant/object-metadata-included-in-metadata-notifications.html)["](https://docs.netapp.com/zh-cn/storagegrid-115/tenant/object-metadata-included-in-metadata-notifications.html)

["](https://docs.netapp.com/zh-cn/storagegrid-115/tenant/json-generated-by-search-integration-service.html)[由搜索集成服务](https://docs.netapp.com/zh-cn/storagegrid-115/tenant/json-generated-by-search-integration-service.html)[生](https://docs.netapp.com/zh-cn/storagegrid-115/tenant/json-generated-by-search-integration-service.html)[成的](https://docs.netapp.com/zh-cn/storagegrid-115/tenant/json-generated-by-search-integration-service.html) [JSON"](https://docs.netapp.com/zh-cn/storagegrid-115/tenant/json-generated-by-search-integration-service.html)

["](https://docs.netapp.com/zh-cn/storagegrid-115/tenant/configuring-search-integration-service.html)[配置搜索集成服务](https://docs.netapp.com/zh-cn/storagegrid-115/tenant/configuring-search-integration-service.html)["](https://docs.netapp.com/zh-cn/storagegrid-115/tenant/configuring-search-integration-service.html)

#### 版权信息

版权所有 © 2024 NetApp, Inc.。保留所有权利。中国印刷。未经版权所有者事先书面许可,本文档中受版权保 护的任何部分不得以任何形式或通过任何手段(图片、电子或机械方式,包括影印、录音、录像或存储在电子检 索系统中)进行复制。

从受版权保护的 NetApp 资料派生的软件受以下许可和免责声明的约束:

本软件由 NetApp 按"原样"提供,不含任何明示或暗示担保,包括但不限于适销性以及针对特定用途的适用性的 隐含担保,特此声明不承担任何责任。在任何情况下,对于因使用本软件而以任何方式造成的任何直接性、间接 性、偶然性、特殊性、惩罚性或后果性损失(包括但不限于购买替代商品或服务;使用、数据或利润方面的损失 ;或者业务中断),无论原因如何以及基于何种责任理论,无论出于合同、严格责任或侵权行为(包括疏忽或其 他行为),NetApp 均不承担责任,即使已被告知存在上述损失的可能性。

NetApp 保留在不另行通知的情况下随时对本文档所述的任何产品进行更改的权利。除非 NetApp 以书面形式明 确同意,否则 NetApp 不承担因使用本文档所述产品而产生的任何责任或义务。使用或购买本产品不表示获得 NetApp 的任何专利权、商标权或任何其他知识产权许可。

本手册中描述的产品可能受一项或多项美国专利、外国专利或正在申请的专利的保护。

有限权利说明:政府使用、复制或公开本文档受 DFARS 252.227-7013(2014 年 2 月)和 FAR 52.227-19 (2007 年 12 月)中"技术数据权利 — 非商用"条款第 (b)(3) 条规定的限制条件的约束。

本文档中所含数据与商业产品和/或商业服务(定义见 FAR 2.101)相关,属于 NetApp, Inc. 的专有信息。根据 本协议提供的所有 NetApp 技术数据和计算机软件具有商业性质,并完全由私人出资开发。 美国政府对这些数 据的使用权具有非排他性、全球性、受限且不可撤销的许可,该许可既不可转让,也不可再许可,但仅限在与交 付数据所依据的美国政府合同有关且受合同支持的情况下使用。除本文档规定的情形外,未经 NetApp, Inc. 事先 书面批准,不得使用、披露、复制、修改、操作或显示这些数据。美国政府对国防部的授权仅限于 DFARS 的第 252.227-7015(b)(2014 年 2 月)条款中明确的权利。

商标信息

NetApp、NetApp 标识和 <http://www.netapp.com/TM> 上所列的商标是 NetApp, Inc. 的商标。其他公司和产品名 称可能是其各自所有者的商标。